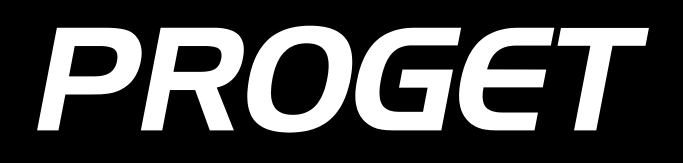

# **How to create mobility management policy?**

BEST PRACTICES

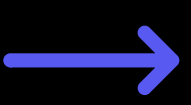

# **Where to begin?**

When choosing or creating a mobility management policy, it is worth starting by verifying the five most important areas.

### **Devices**

#### ✓ How do you envision the use of the devices?

✓ Who chooses the devices and pays for their purchase?

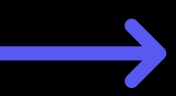

### **Devices**

✓ Who is their owner? ✓ Who is responsible for their maintenance? ✓ Who owns the data stored on the device?

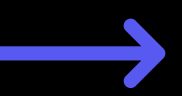

### **Services**

### ✓ Who owns the SIM card? ✓ Who pays current bills for using telecommunications services?

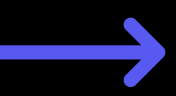

# **Management and support**

Who manages the device and who is responsible for providing support?

Remember that only the installation of the MDM agent enables remote management of the device and thus allows for full support.

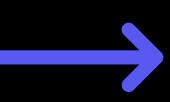

# **Integration and apps**

What level of integration with the corporate environment do devices need?

> Remember that any broader integration requires more work to implement and manage.

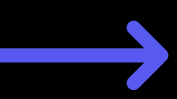

# **Capabilities verification**

✓ What department will handle the implementation and management of the policy?

#### ✓ Will it have the time to do this?

✓ Does it have the right management tools?

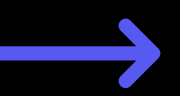

### **What's next?**

You can implement all the assumptions in several ways. One of them is to use the Proget MDM solution, with which managing business mobility is no longer a challenge.

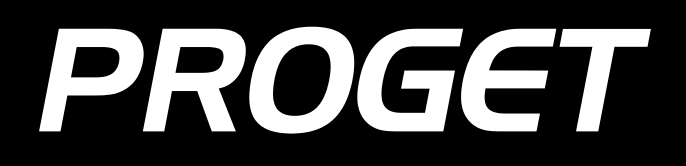

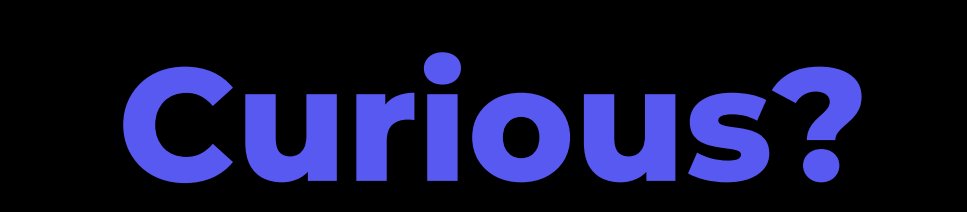

Give the Proget system a try today.

**GET STARTED**